# **poker zoom**

- 1. poker zoom
- 2. poker zoom :casas de apostas esportivas melhores
- 3. poker zoom :cassino jogo online

### **poker zoom**

Resumo:

**poker zoom : Inscreva-se em mka.arq.br e entre no mundo das apostas de alta classe! Desfrute de um bônus exclusivo e comece a ganhar agora!**  contente:

### **poker zoom**

#### **poker zoom**

**Entendendo a Menor Combinação no Jogo de Poker**

**Quando as Cartas Entram em poker zoom Jogo**

**Os Resultados das Cartas**

**Como Apostar no Jogo de Poker**

#### **Um Ultimato sobre as Cartas**

Como desbloquear minha conta no PokerStar?

Você está tendo problemas para acessar poker zoom conta PokerStars? Esqueceu-se de senha ou você tem algum problema técnico, não se preocupe. Nós temos tudo o que precisa! Neste artigo vamos mostrar como desbloquear a tua Conta e voltar ao poker em nenhum momento Passo 1: Verifique seu e-mail.

O primeiro passo para desbloquear a poker zoom conta PokerStars é verificar o seu e-mail. A pokerstar irá enviar um email com instruções sobre como redefinir uma palavra passe, se não recebeu esse correio electrónico verifique as suas pastas de spam ou envie mensagens que lhe permitam confirmar os seus dados pessoais sem ter sido sinalizado por meio do uso da mesma forma:

Passo 2: Redefinir poker zoom senha.

Depois de receber o e-mail, clique no link fornecido para redefinir poker zoom senha. Você será levado a uma página onde poderá inserir seu novo nome da palavra passe (senha). Certifique que escolhe um número forte do qual você se lembra pois precisará dele pra acessar suas contas!

Passo 3: Faça login na poker zoom conta.

Depois de redefinir a senha, tente fazer login na poker zoom conta novamente. Se você ainda estiver tendo problemas com o seu cadastro ou não tiver acesso ao site da Web e se continuar usando os detalhes corretos do logon

Passo 4: Entre em contato com o Suporte ao Cliente.

Se ainda tiver problemas para aceder à poker zoom conta, é altura de contactar o apoio ao cliente da PokerStars. Estão disponíveis 24 horas por dia/7 dias 7 a contar do seu pedido e estão sempre prontos 24/7 com os seus dados técnicos que possa estar enfrentando ou não; pode contactá-los via email/telefone conforme preferirem!

Conclusão

Desbloquear a poker zoom conta PokerStars é um processo simples. Basta seguir os passos descritos acima e voltará rapidamente ao poker, caso tenha dúvidas ou preocupações adicionais não hesite em contactar o apoio aos clientes da rede de jogadores do jogo (o que lhe permite ajudá-lo).

Verifique seu e-mail para obter instruções sobre como redefinir poker zoom senha.

Redefina a poker zoom palavra-passe utilizando o link fornecido no emails.

Faça login na poker zoom conta usando a nova senha.

Se você ainda estiver tendo problemas, entre em contato com o suporte ao cliente para obter assistência.

### **poker zoom :casas de apostas esportivas melhores**

## **poker zoom**

**poker zoom**

#### **As conquistas de Alexandre Gomes**

#### **Poker, um jogo de habilidade**

#### **Aprendizado e ensino vital do fluxo de caixa do jogo**

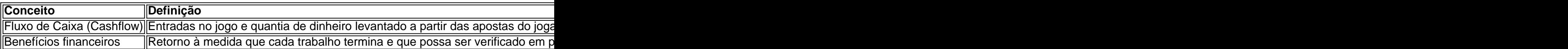

### **poker zoom**

No Poker Texas Hold'em, uma 3-bet é simplesmente uma re-elevação de uma aposta anterior.

O jogo do Poker Texas Hold'em pode ser jogado com apenas dois jogadores ou até dez jogadores (em alguns cassinos online alguns jogos de Texas Holde'em são jogados sozinhos contra o dealer). No entanto, é mais comumente jogado com 2 a 9 jogadores em poker zoom uma mesa.

Uma rodada de aposta no Poker Texas Hold'em é quando cada jogador falta uma vez antes ou depois de ver suas cartas, pode apostar, igualar ou passar para a próxima rodada. Existem até quatro rodadas de apostas em poker zoom um jogo de Texas Holde'em.

Uma 3-bet é uma estratégia frequente usada em poker zoom jogos de poker online e offline, onde um jogador aposta uma certa quantidade e outro jogador aumenta essa aposta, então um terceiro jogador re-eleva essa aposta.

A 3-bet é uma jogada arriscada e agressiva utilizada para tirar os jogadores mais fracos do jogo ou tentar construir um grande pote ao longo de várias rodadas.

Em geral, há três motivos principais para fazer uma 3-bet no Poker Texas Hold'em:

- A primeira é representar uma mão muito boa.
- A segunda é induzir um bluff nos outros jogadores.
- A terceira é para obter informações sobre a força das mãos doponente.

Seus opositores vão chamar poker zoom 3-bet com frequência com mãos mais fracas para ver se você está com o nut flop ou ainda têm intençãoem continuar no flop.

Conhecer o momento certo para fazer uma 3-bet e executar essa jogada estratégica pode ajudar a melhorar suas chances de ganhar o jogo e aumentar seus ganhos ao longo do tempo.

## **poker zoom :cassino jogo online**

# **Resumo do Podcast de Futebol: Euros 2024**

No episódio de hoje: França e Holanda empatam poker zoom 0 a 0, decisão do VAR nega o gol de Xavi Simons, Polônia é eliminada e Ucrânia vence Slovakia.

#### **Discussão do Jogo**

França e Holanda empatam poker zoom 0 a 0, resultado que decepcionou muitos fãs. Um gol de Xavi Simons foi negado pelo VAR, decisão que é discutida no podcast. Além disso, a Polônia foi eliminada do Euro 2024 após perder para a Áustria.

#### **Jogo entre Ucrânia e Slovakia**

Ucrânia vence Slovakia por 2 a 1 com um gol marcado por Roman Yaremchuk, lembrando o estilo de Dennis Bergkamp. Com esse resultado, o Grupo E fica mais empolgante com o jogo entre Romênia e Bélgica no próximo sábado.

#### **Notícias Adicionais**

- Elis James comparte uma mensagem de áudio sobre a demissão do técnico Rob Page.
- Mais discussões sobre a Inglaterra e uma resposta de um leitor sobre as alegações de que Barry Island é assustador.

#### **Outras Informações**

Você pode nos acompanhar no Instagram, TikTok e YouTube. E não se esqueça de nos avaliar e compartilhar no Apple Podcasts, Soundcloud, Audioboom, Mixcloud, Acast e Stitcher. Apoie a The Guardian

A The Guardian é editorialmente independente e queremos manter nossa jornalismo aberto e acessível a todos. Mas cada vez mais precisamos que nossos leitores financiem nosso trabalho. Apoie a The Guardian

Author: mka.arq.br Subject: poker zoom Keywords: poker zoom Update: 2024/8/12 2:39:54